# **Envoi d'emailing**

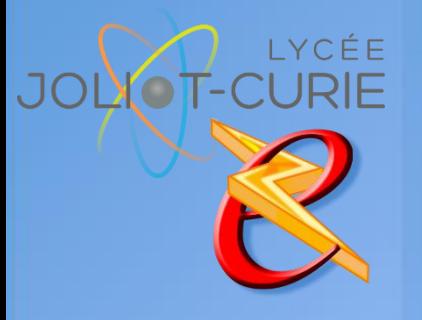

#### **Pré-requis**

- Word fonctions de base
- La sécurité informatique Internet
- Excel initiation
- Création de site Web
- **Durée**
	- 1 heure.
- **Périodicité**
	- Milieu d'année.
- **Nombre de participants**
	- **= 10 maximum.**

#### **Conditions matérielles**

- Salle, tables et chaises,
- Mur clair pour projection, Tableau papier ou tableau effa-
- çable.

# **PUBLIC VISE**

Tous les enseignants ayant les pré-requis.

## **OBJECTIFS**

Installer, paramétrer les logiciels d'envoi d'emailing.

### **PROGRAMME DE FORMATION**

- ◆ Notion de base
	- Restriction des adresses mails classiques.
	- Qu'est-ce qu'un serveur SMTP.
	- Consentement du destinataire
- **D** Le serveur SMTP
	- Création d'un compte gratuit chez turboSMTP
	- **Découverte des différents paramètres utiles.**
	- **Restriction du compte gratuit**
- → Le logiciel d'emailing
	- Téléchargement du logiciel d'emailing Sendblaster
	- **Création d'une newsletter**
	- **Importation d'une liste de mail au format CSV (Excel)**
	- **Configuration du serveur SMTP**
	- Envoi des mails

[http://myeleec.fr](http://myeleec.fr/) [http://curie77.fr](http://curie77.fr/) [http://lyceejoliotcurie77.fr](http://lyceejoliotcurie77.fr/)